**BECKHOFF** New Automation Technology

## TwinCAT HMI: Responsive und plattformunabhängig

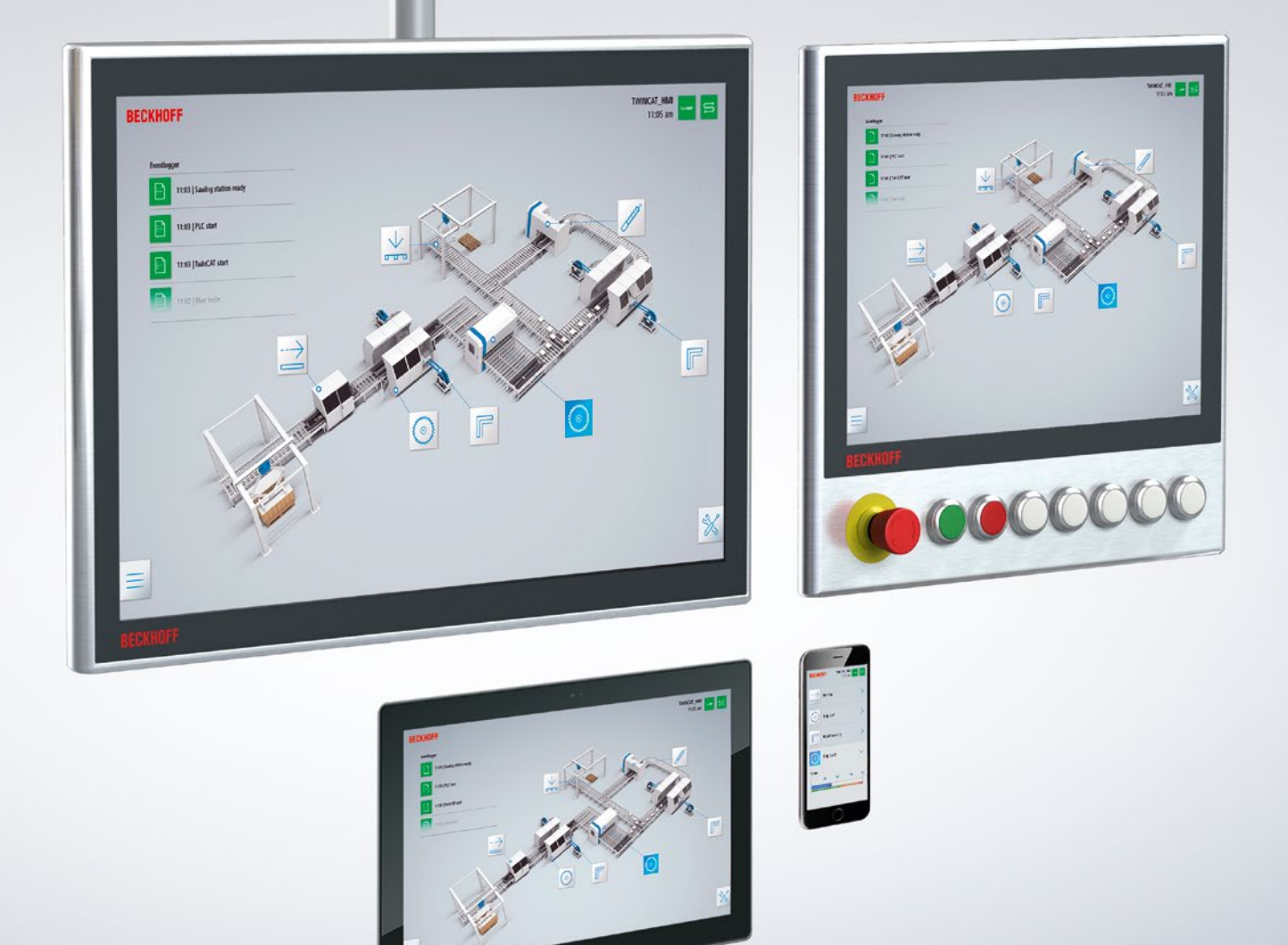

Wie sieht die HMI-Lösung der Zukunft aus? Wie kann die Bedienoberfläche künftig branchenübergreifend so gestaltet werden, dass sowohl ein Maximum an Effizienz als auch ein Optimum an Bedienkomfort sichergestellt sind? Mit TwinCAT HMI ebnet Beckhoff jetzt den Weg für die nächste HMI-Generation: TwinCAT

webbasierte Lösung "responsive" – basierend auf HTML5 und JavaScript. Die leistungsfähige Basisarchitektur ermöglicht zahlreiche Anwendungsszenarien: von der lokalen Panel-Lösung bis zu Multi-Client-, Multi-Server- und Multi-Runtime-Konzepten. Individuelle Erweiterungen sind über definierte Schnittstellen schnell

integriert das Human Machine Interface direkt in die gewohnte Engineering-Umgebung von Visual Studio®. Die Programmierung entfällt; die Konfiguration erfolgt bequem über den grafischen Editor. So einfach die Konfiguration, so anpassungsfähig das Handling: Unabhängig von Betriebssystem und Device agiert diese

realisierbar; der Mix aus Standard-Controls und eigenen Designelementen erleichtert die Individualisierung.

- effizientes Engineering, Integration in Visual Studio®
- Plattformunabhängigkeit
- webbasiert (HTML5, JavaScript)
- leistungsfähige Architektur
- modulare Erweiterbarkeit
- Hochsprachen-Integration

## Einfach in der Anwendung. Schnell zur Lösung. Plattformunabhängig: TwinCAT HMI.

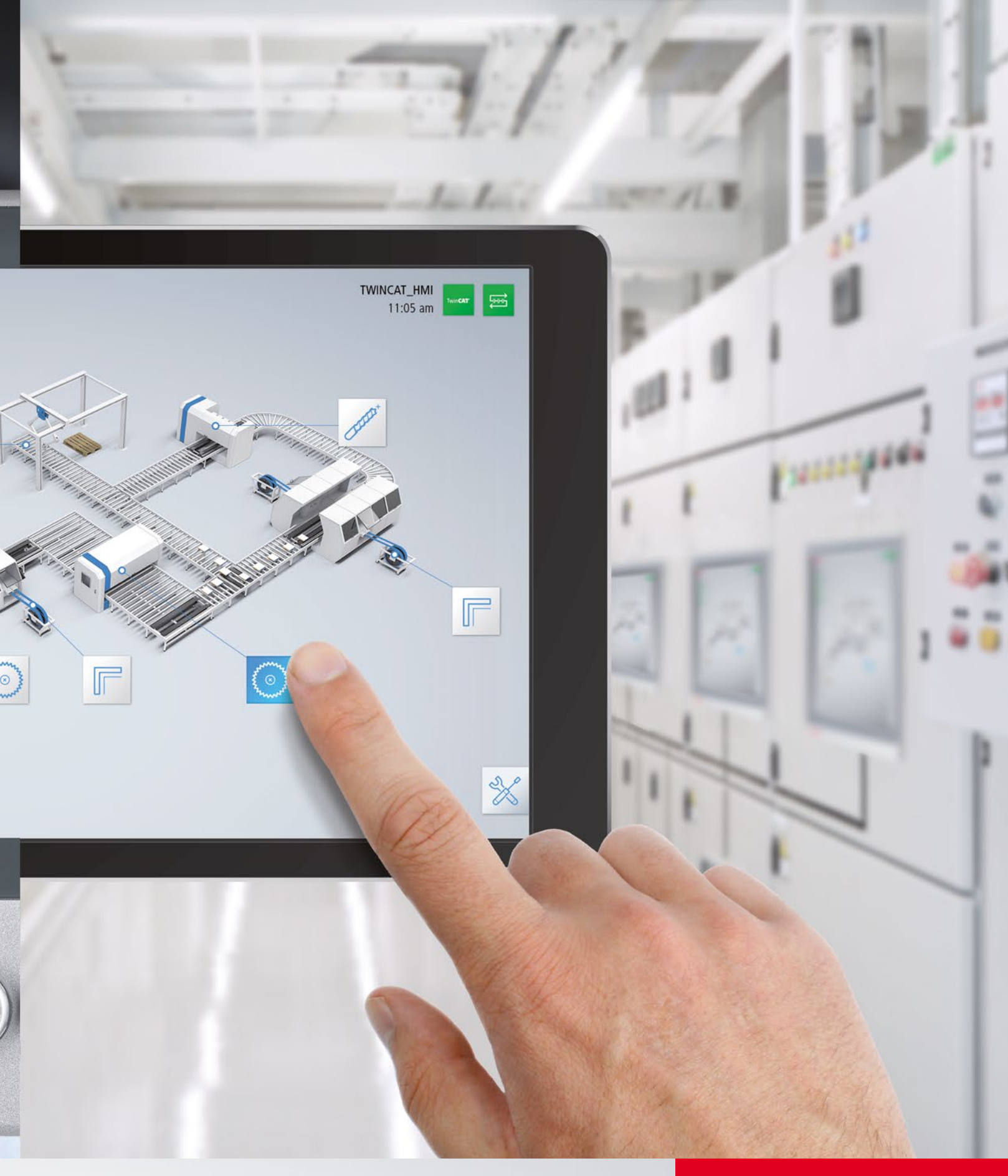

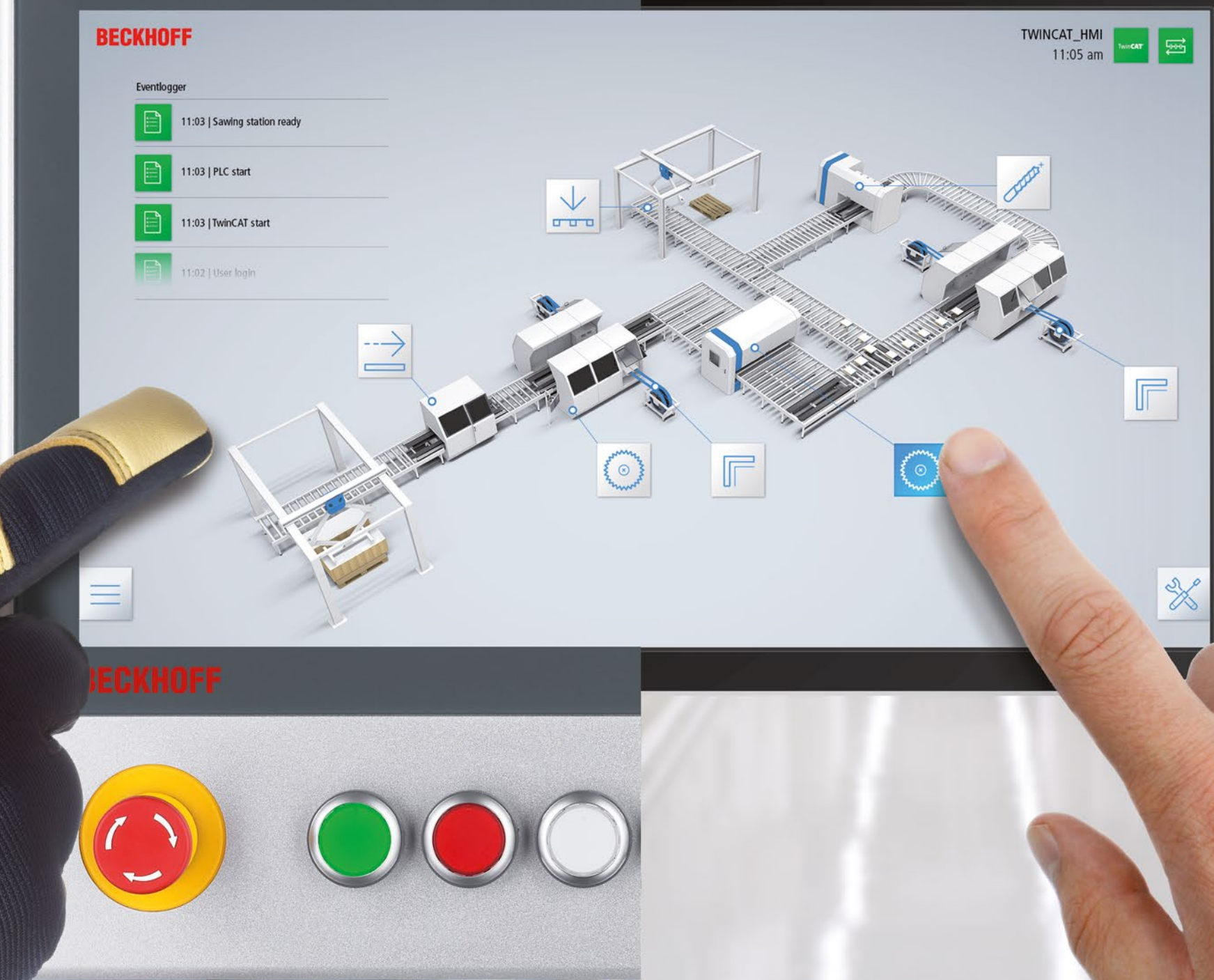

Ein HMI muss einfach sein. Das beginnt beim Engineering-Prozess. Mit der Integration des TwinCAT HMI in Visual Studio® ist dies gelungen: Der grafische What-You-See-Is-What-You-Get (WYSIWG)- Editor ermöglicht es, einfache Controls aus einer Toolbox auf der Oberfläche anzuordnen und mit Echtzeitvariablen zu verbinden. Außerdem

lassen sich User Controls aus den Standard-Controls zusammenbauen und parametrieren, sodass der Baukasten von Controls einfach erweiterbar ist. Zur Erzeugung aufwendiger Seiten können auch fertige HTML5-Vorlagen – z. B. von Designspezialisten – eingebunden werden. Die Logik des HMI kann, je nach Erfahrung und Anwendung,

- Sourcecode-Control
- WYSIWYG-Editor für HTML
- Target Browsing
- wiederverwendbare Projekt-Templates
- ein Tool für HMI- und PLC- Entwicklung

entweder clientseitig in JavaScript oder als sogenannte Server-Extension implementiert werden. Die Server-Extension bietet die Möglichkeit, Erweiterungen in Hochsprachen zu entwickeln, sodass ein maximaler Know-how-Schutz erreicht wird. Abhängig von der jeweiligen Auflösung und Orientierung passt sich das HMI automatisch an,

d. h. eine Seite kann für verschiedene Displaygrößen, Seitenverhältnisse und Orientierungen verwendet werden. Da die Browser auf unterschiedlichen Hardwareplattformen und Betriebssystemen verfügbar sind, kann das TwinCAT HMI ohne neue Compilierung oder Anpassung auf allen Plattformen ausgeführt werden.

### **Effizienteres Engineering in Visual Studio®:**

## Beckhoff denkt das HMI neu: Engineering integriert im Visual Studio®.

**Visual-Studio®-Integration**

**TwinCAT-Integration**

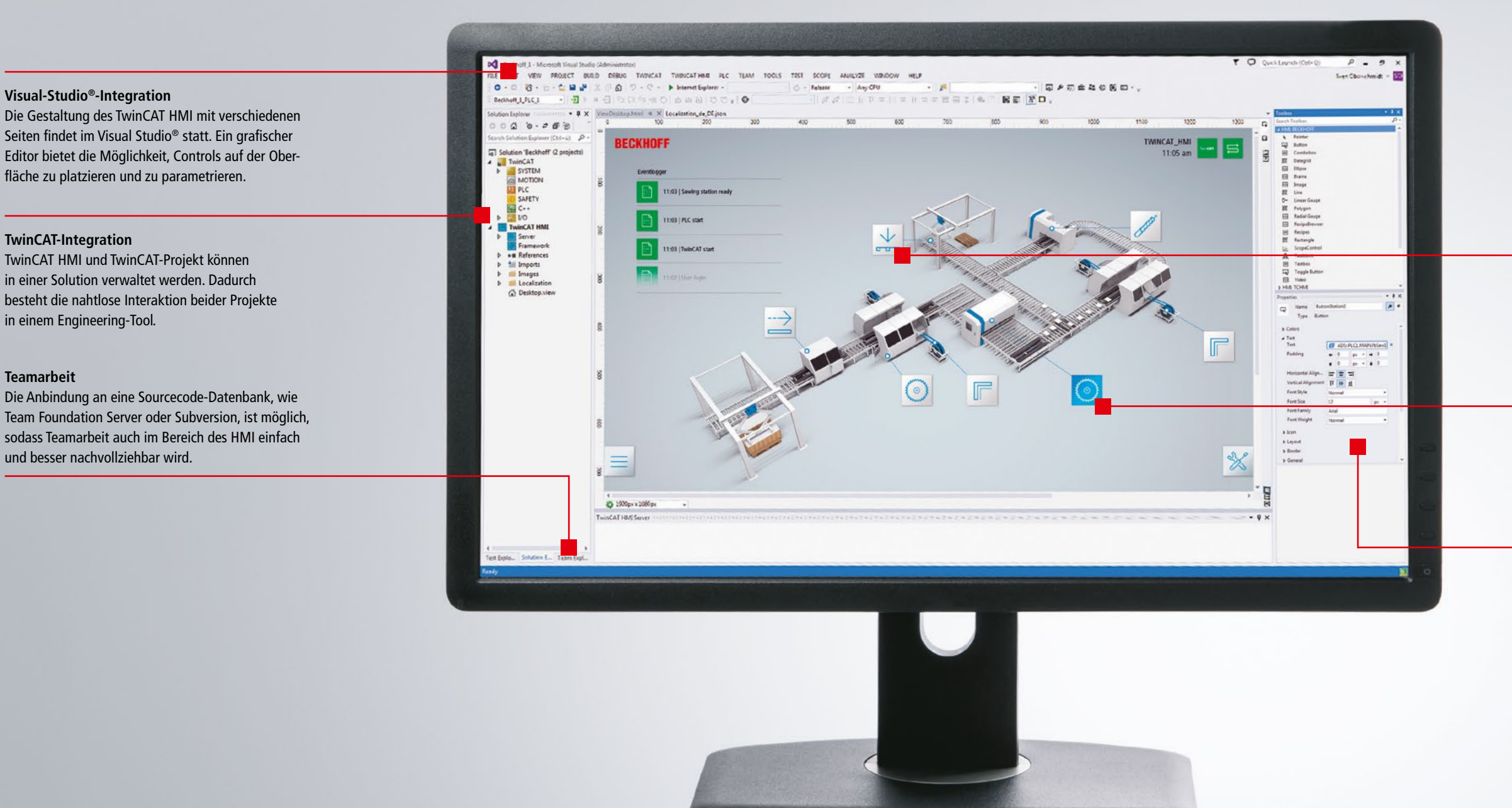

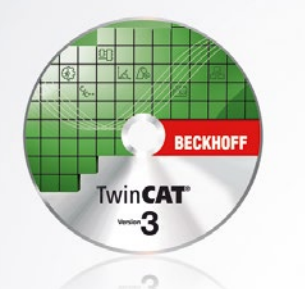

in einem Engineering-Tool.

**Teamarbeit**

### **Live-View**

Um schon beim Design eines HMI die Anzeige von Onlinewerten sehen zu können, lässt sich die konstruierte HMI-Seite direkt bedienen. In diesem Live-Modus sind auch Änderungen am Design möglich.

### **HTML5-Design**

TwinCAT HMI nutzt HTML5 als Basistechnologie. Viele Designer stehen für moderne und ergonomische Bedienoberflächen zur Verfügung. Zur Darstellung dieser Webseiten können unterschiedliche Browser-Engines genutzt werden.

### **Einfache Konfiguration**

Neben den Parametern, wie Größe und Farbe, muss auch die Verbindung zu den Variablen, z. B. aus der SPS oder aus einem C++-Modul, konfiguriert werden. Hier unterstützen Wizards und Drag&Drop-Funktionalitäten die Arbeit.

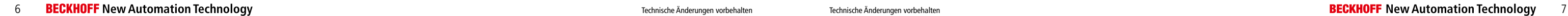

## Mit TwinCAT HMI profitieren Sie von einer neuen Engineering-Philosophie.

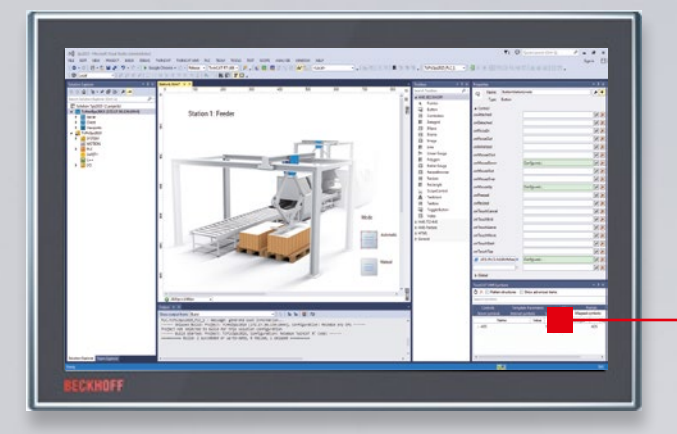

Mit der Integration von TwinCAT HMI in TwinCAT bzw. Visual Studio® verfügen Anwender über eine komplette, durchgängige Engineering-Umgebung. TwinCAT HMI beinhaltet dabei den HMI-Creator, das HMI-Framework und den HMI-Server:

**TC HMI Creator:** Der grafische Editor stellt vordefinierte Projekt-Templates für den schnellen Einstieg bereit.

**TC HMI Framework:** bietet die Basis für clientseitige Interaktionen (z. B. Sprachumschaltung), stellt Controls und eine Programmierschnittstelle (API) bereit.

**TC HMI Server:** Die HMI-Clients kommunizieren gesichert über HTTPS und Websockets mit dem HMI-Server, welcher von den Echtzeitsystemen die Daten anfordert und bereitstellt.

Der TwinCAT HMI Server kann mit "Server Extensions" sehr einfach erweitert werden: Das können in Hochsprachen programmierte Logiken sein; das kann aber auch eine Extension für ein bestimmtes Protokoll sein.

> **TC HMI Extensions:** Über Extensions ist das HMI um Funktionalitäten modular erweiterbar (z. B. Alarm&Events, TwinCAT Scope). Anwender können eigene Extensions in Hochsprachen entwickeln. In den Extensions können komplexe Logiken ausprogrammiert werden.

### **Einfaches Engineering**

- HMI-Creator und -Framework für die einfache HMI-Konfiguration
- **HMI-Server-Extensions mit** programmierbaren Business-Logiken
- Hochsprachen-Integration

**Projekt-Templates**

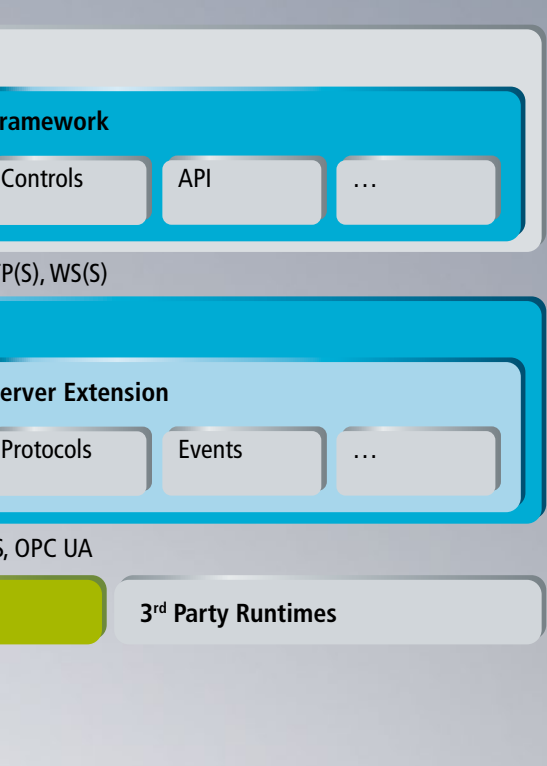

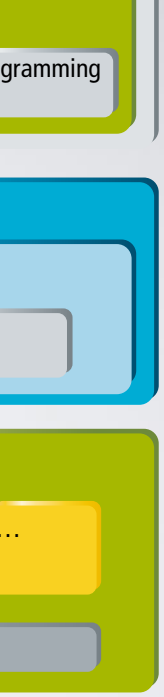

Vordefinierte Projekt-Templates ermöglichen dem User einen einfachen Einstieg. Sie stellen Standardfunktionen zur Maschinenbedienung bereit (z. B. Handfunktionen, Maschinenparameter) und reduzieren die Entwicklungs-

zeit des HMI.

#### **Hochsprachen-Integration**

#### **WYSIWYG-Editor**

Der What-You-See-Is-What-You-Get (WYSIWYG)-Editor ermöglicht es, ohne Programmierkenntnisse die Oberfläche grafisch zu konfigurieren. Experten können aber auch in HTML und JavaScript das HMI entwickeln und erweitern. Wie in Visual Studio® gewohnt, stehen Controls (z. B. Buttons, Labels) in einer Toolbox bereit. Zusätzlich können Anwender eigene Controls erstellen oder diese in HTML5 selbst entwickeln.

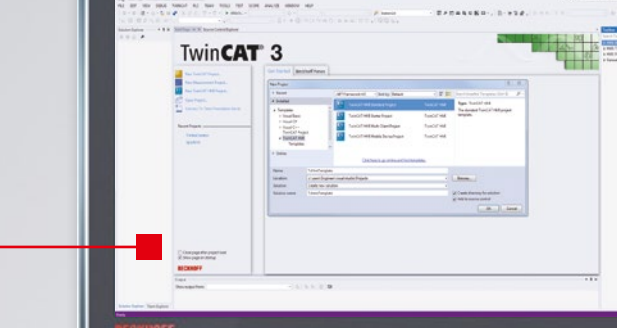

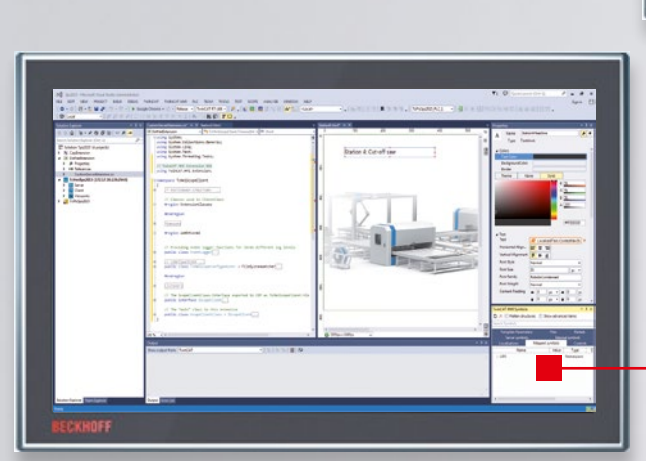

**HMI Server**

**HMI Server Extension**

Alarm Events Recipes Customer

Extension

Runtime

TCCOM<br>TCCOMPLC

Real-time

HTTP(S), WS(S)

**To C/C++<br>COModules<br>Homodules** 

ADS

 $\sum_{i=1}^{\infty}$  Motion

 $\sum_{n=1}^{\infty}$  Simulink® **Modules** 

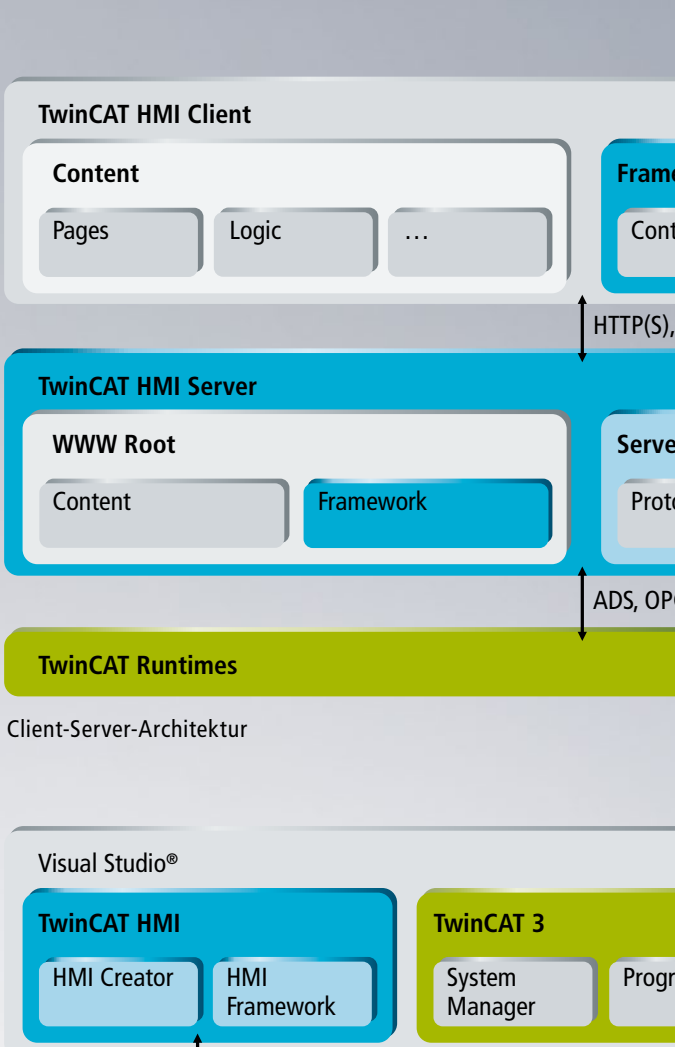

…

TcCOM…

Engineering-Architektur des TwinCAT HMI

## Betriebssystem, Auflösungen, Device: freie Wahl. TwinCAT HMI passt sich automatisch an.

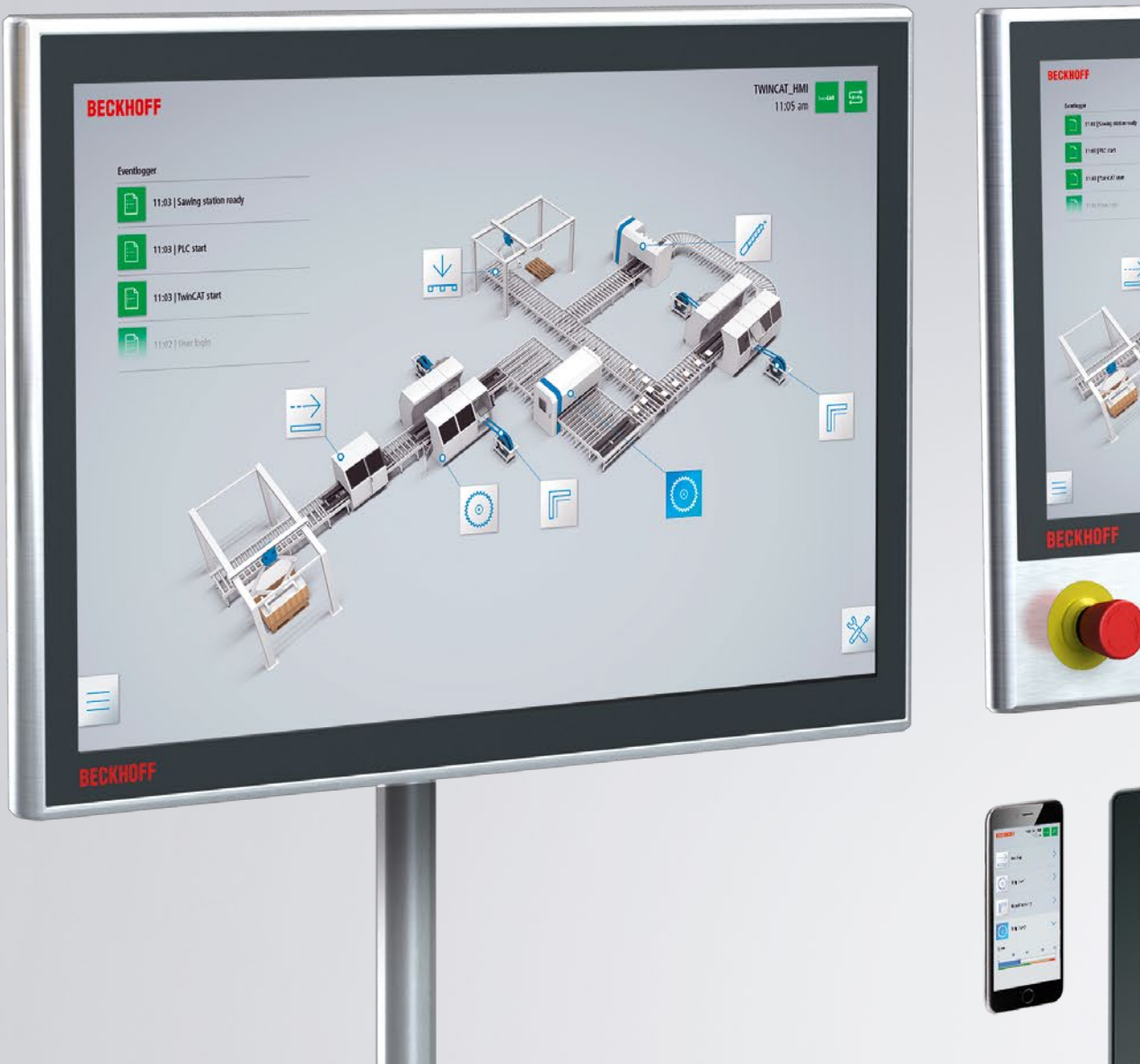

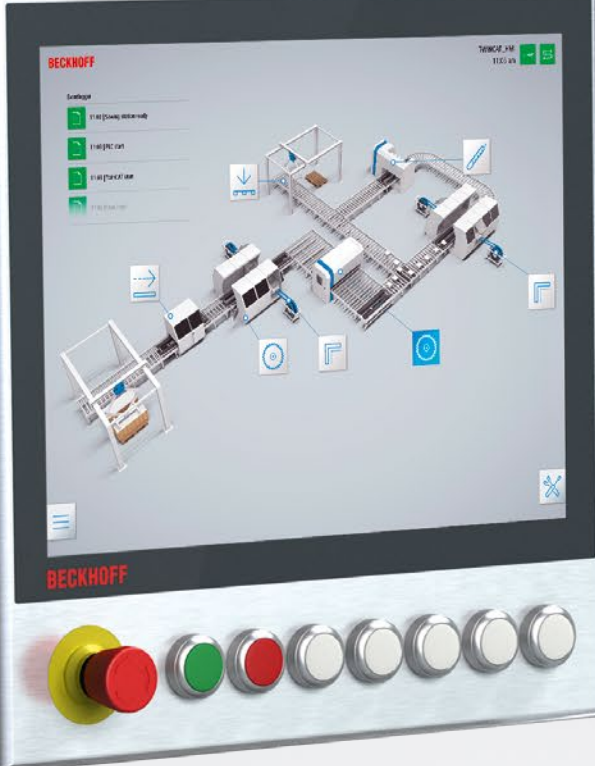

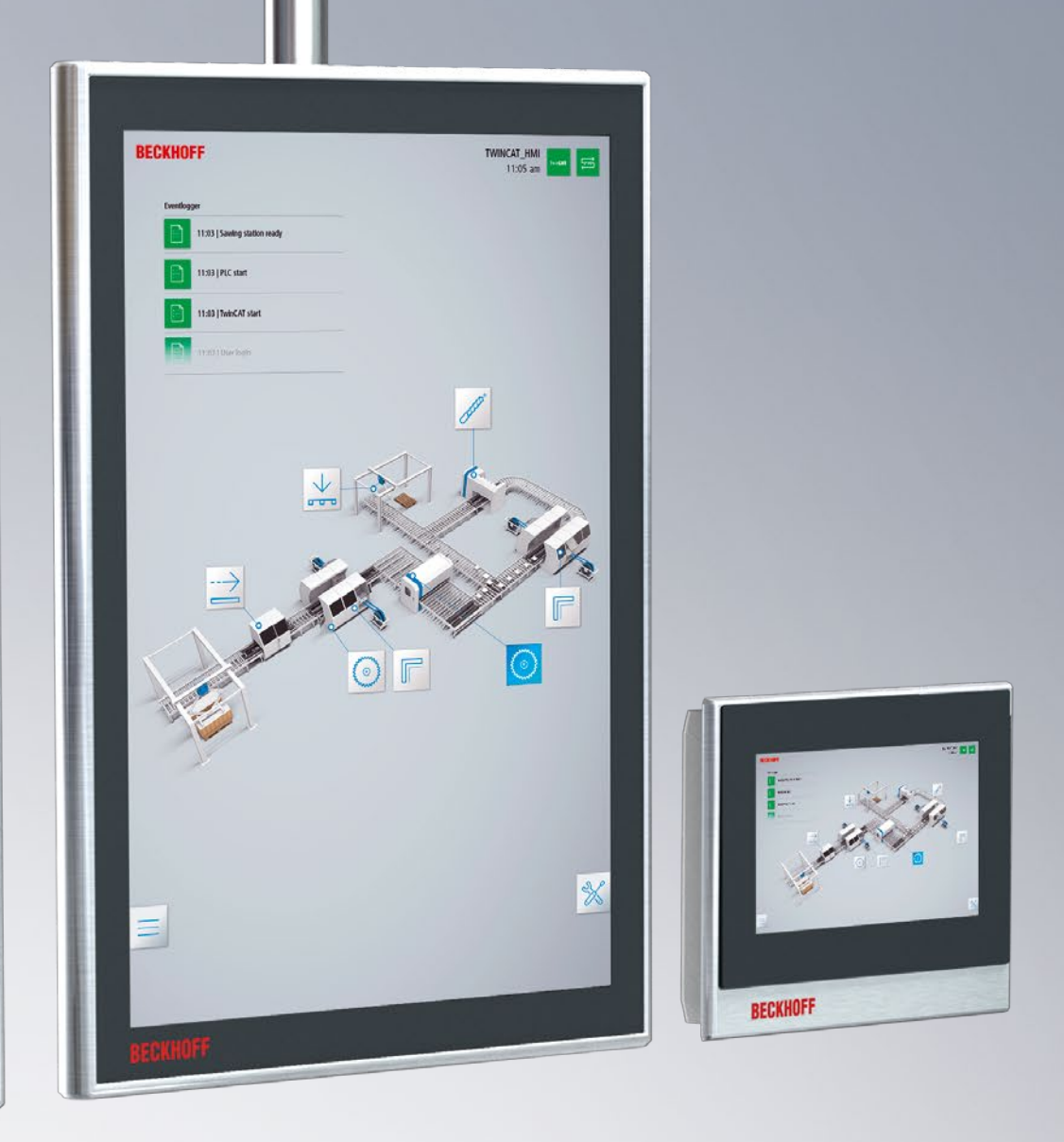

Keine Maschinensteuerung gleicht der anderen: Zu viele unterschiedliche Anforderungen und anwenderspezifische Parameter sind zu berücksichtigen. TwinCAT HMI beantwortet die Frage nach maximaler Flexibilität daher als webbasierte, plattformunabhängige Bedienoberfläche mit maximaler Anpassungsfähigkeit. Unabhängig

vom Gerät und Betriebssystem: TwinCAT HMI passt sich automatisch an. Auch Szenarien mit "Bring-Your-Own-Device" (BYOD) sind denkbar. Ob die Anzeige später über Tablet, Smartphone oder Panel erfolgt, ist dabei unerheblich. TwinCAT HMI agiert immer "responsive" und passt sich der Auflösung, Größe und Orientierung an. Neben der freien Wahl hinsichtlich Auflösung, Größe und Orientierung können Sie den TwinCAT HMI Server auch auf verschiedensten Geräteplattformen mit CPU-Leistungsklassen von ARM bis Multicore betreiben. Die Sicherheit steht bei allen Plattformen im Vordergrund. Über gesicherte Verbindungen werden die Daten

zwischen Client und Server verschlüsselt ausgetauscht. Die integrierte Benutzerverwaltung bietet eine einstellbare Rechtevergabe.

### **Flexibel und sicher:**

- freie Wahl der Auflösung, Größe und Orientierung
- Unterstützung aller CPU-Leistungsklassen
- sichere Authentifizierung und Benutzerverwaltung

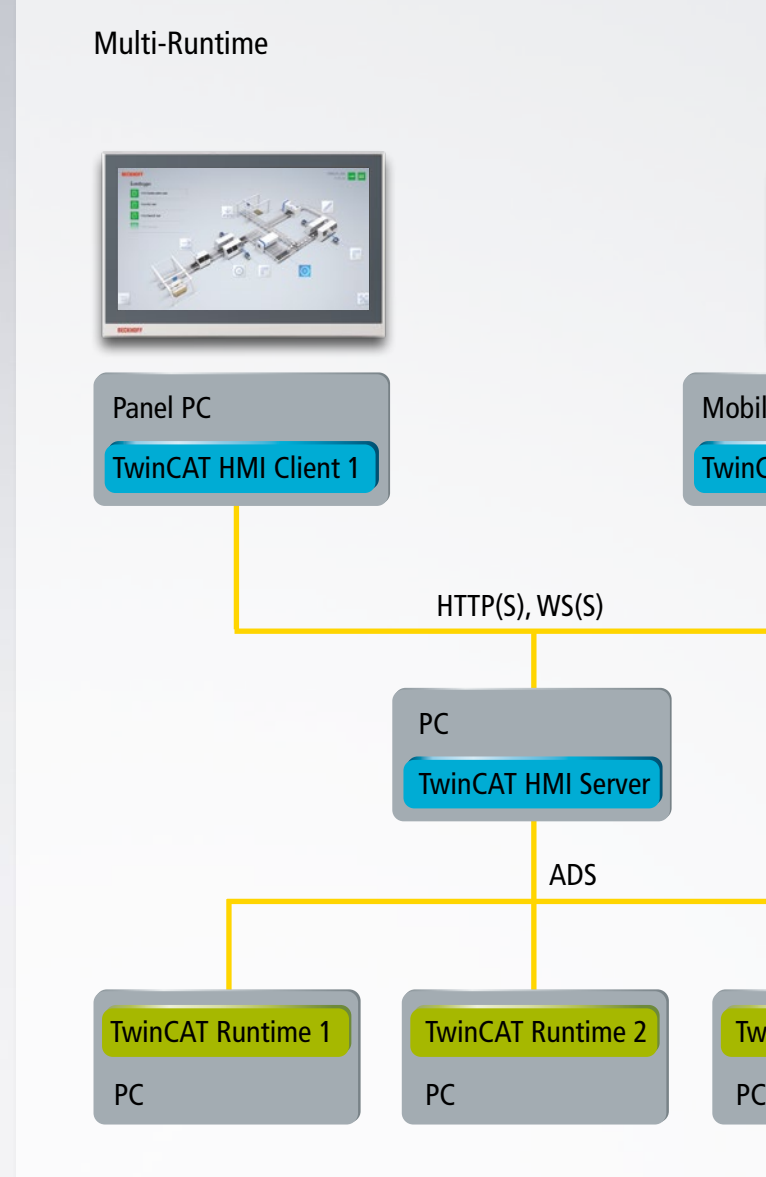

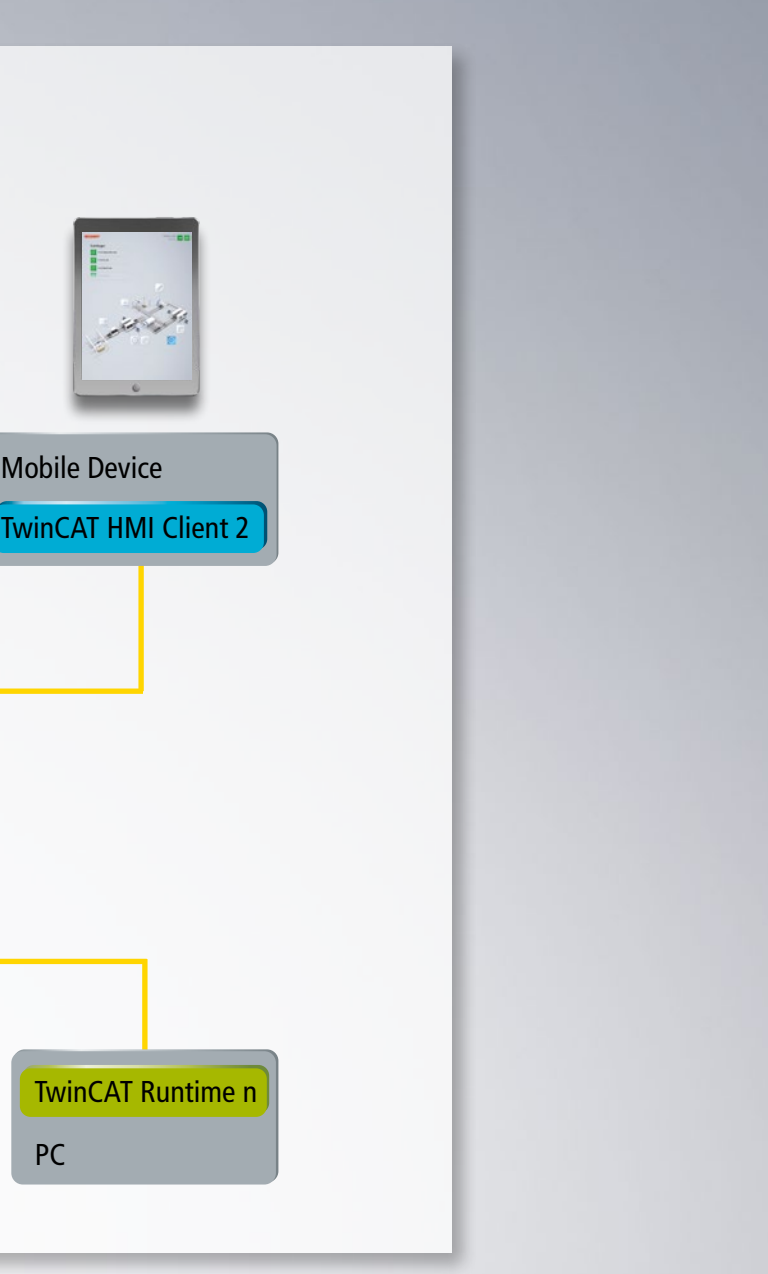

# Flexibler Einsatz im Netzwerk mit unterschiedlichen Szenarien.

TwinCAT HMI unterstützt unterschiedlichste Nutzungsszenarien und ist somit für alle Steuerungsarchitekturen geeignet. Das Spektrum beginnt mit gängigen Local-Client-Lösungen, bei denen Client, Server und Runtime auf einem Panel-PC kombiniert sind. Die Kommunikation zwischen Browser und HMI-Server basiert auf IT-Standards.

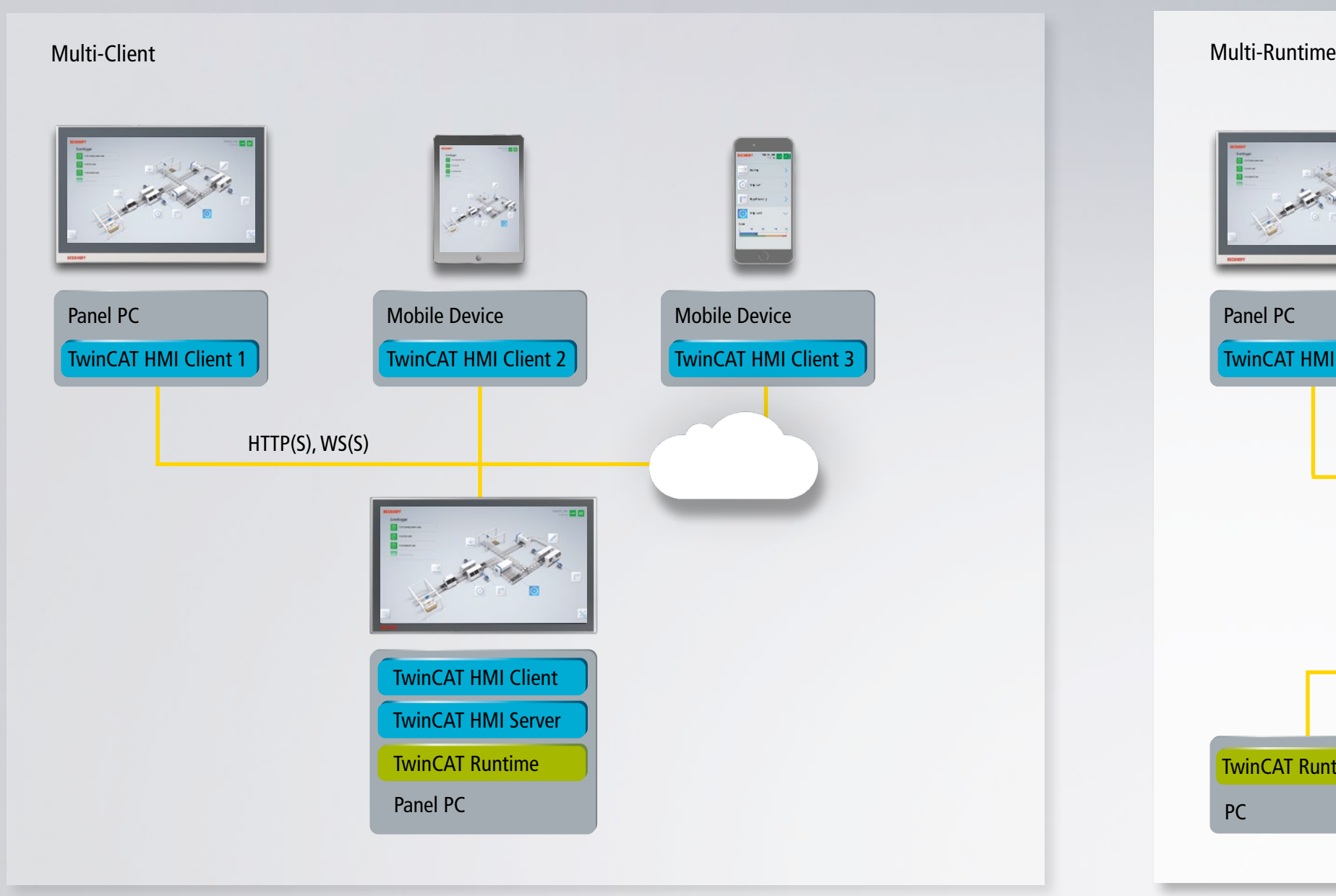

HTTPS und WebSocket-Secure garantieren die sichere Kommunikation vom Client zum Server. Der HMI-Server wiederum ist über automatisierungstechnische Protokolle mit der jeweiligen Steuerung bzw. den Steuerungen verbunden. Hierfür steht, neben der Automation Device Specification (ADS), auch OPC UA zur Verfügung.

### **Unterstützt alle Nutzungsszenarien:**

- **Local-Client**
- **Multi-Client**
- **Multi-Runtime**
- **Multi-Server**
- **Multi-Protokoll**

TwinCAT HMI kann von mehreren Clients parallel auf eine Runtime zugreifen und parallel bedient werden. Der TwinCAT-HMI-Server unterstützt den Zugriff auf mehrere Runtime-Systeme.

# Flexible Erweiterung durch offene Kommunikationsprotokolle.

Über die Server-Extensions lassen sich weitere Protokolle, beispielsweise BACnet oder IEC 60870, einfach implementieren. In einem lokalen Netzwerk können natürlich verschiedene Steuerungen ihre Daten mit einem oder mehreren Clients austauschen. Die Clients können auf lokalen PCs oder Panel-PCs laufen oder auf mobilen Geräten, wie

- Unterstützung branchenspezifischer Protokolle, z. B. BACnet
- Fernwirkprotokolle, z. B. IEC 60870
- IoT-Protokolle, z. B. MQTT und AMQP

Tablets oder Smartphones, ausgeführt werden. Die sichere Verbindung zur Cloud ist natürlich integriert. So können HMI-Seiten auch auf Smartphones angezeigt werden, die z. B. über eine Cloud mit der Maschine verbunden sind.

**Erweiterung über Server-Extensions:**

Der TwinCAT-HMI-Server kann mehrere Protokolle parallel verwenden. Ein Client kann parallel Daten von unterschiedlichen TwinCAT-HMI-Servern visualisieren.

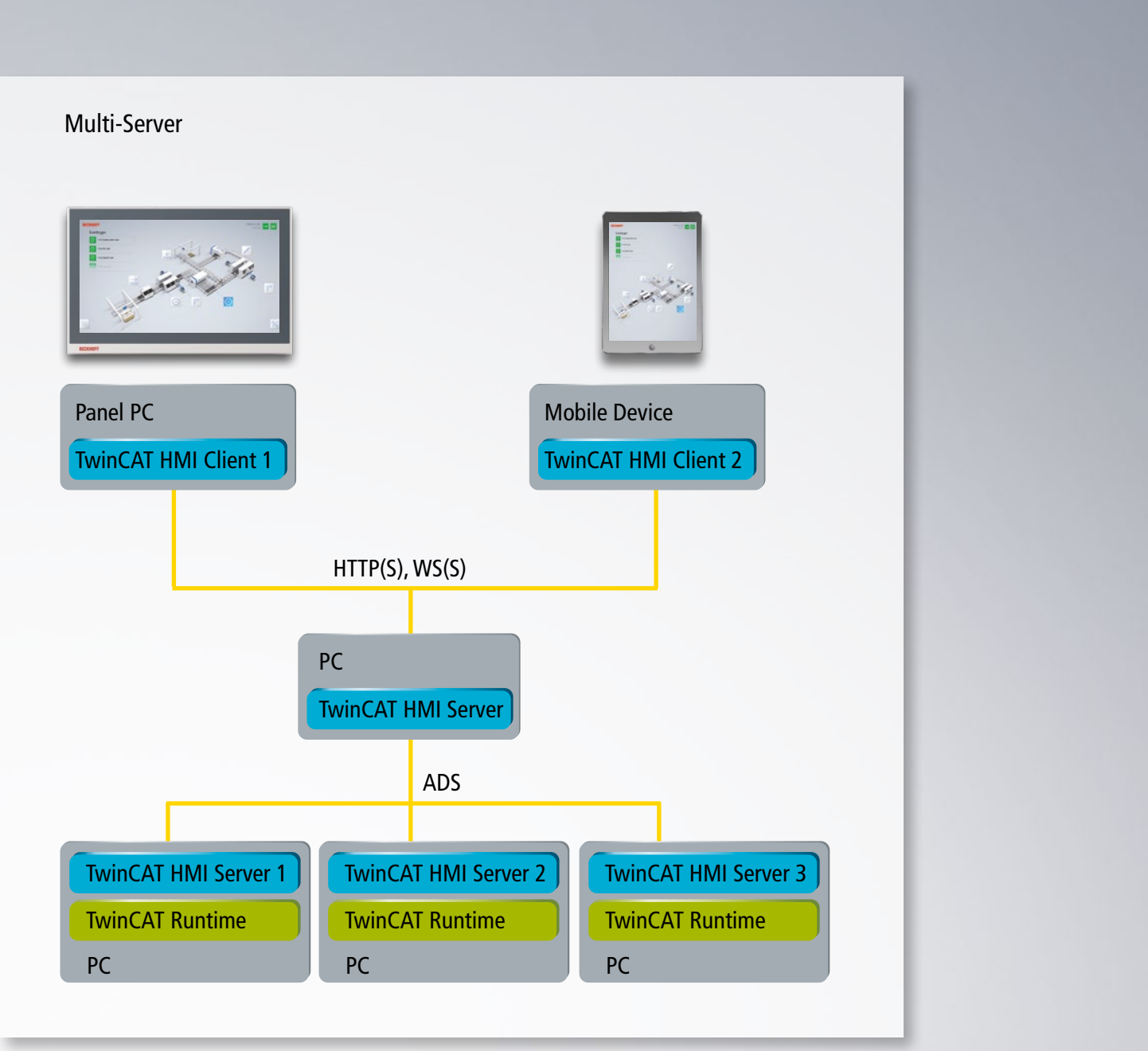

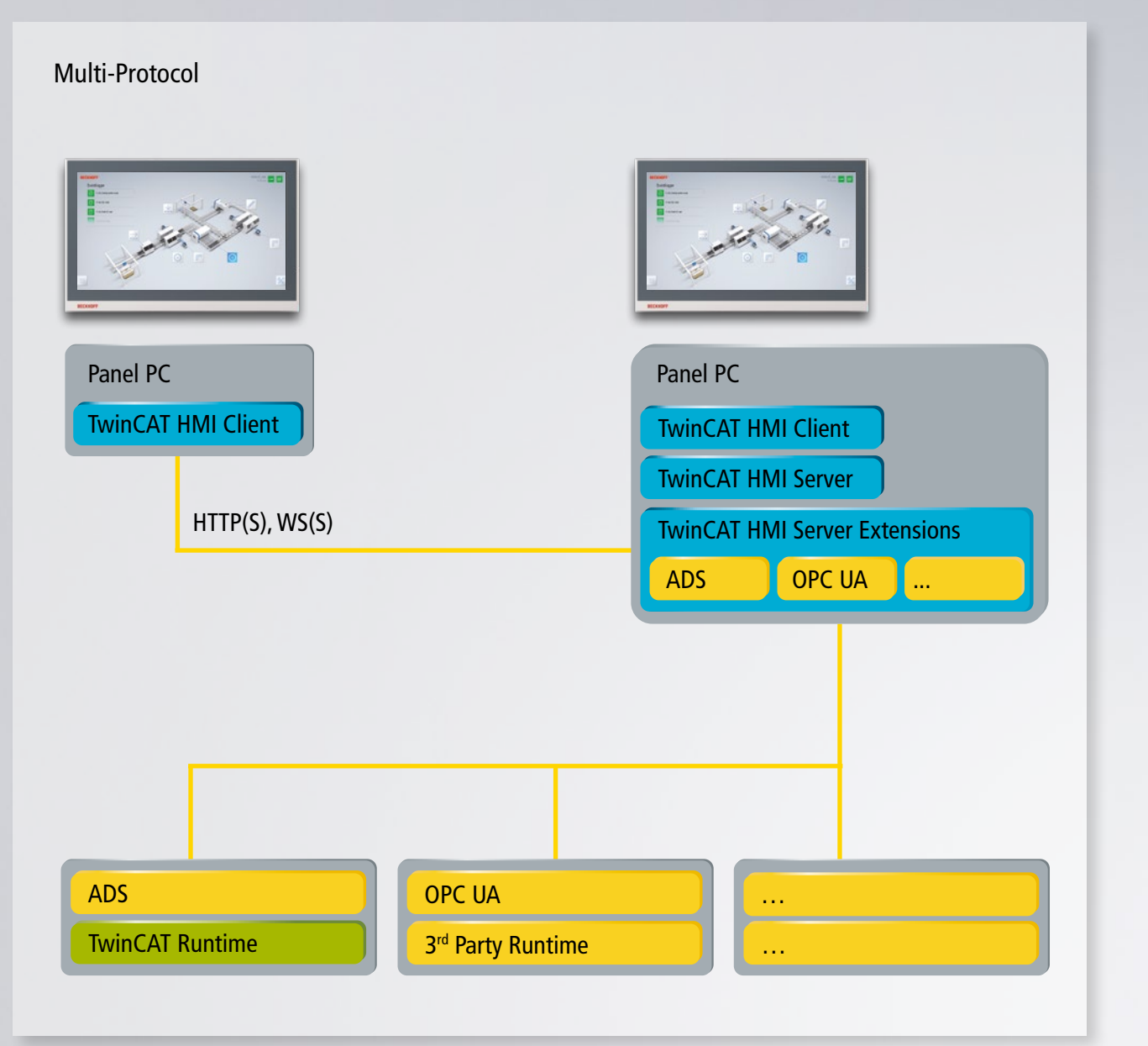

## TwinCAT HMI: Features und Extensions.

**ADS** Ermöglicht den Zugriff auf TwinCAT-2/3-Zielsysteme. Offline kann mit den estet werden.

**Alarm Zentral einfach eingebunden werden kann.** 

**Szilloskops TwinCAT Scope in die TwinCAT HMI.** 

t und über vorhandene Controls in der SPS aktiviert werden.

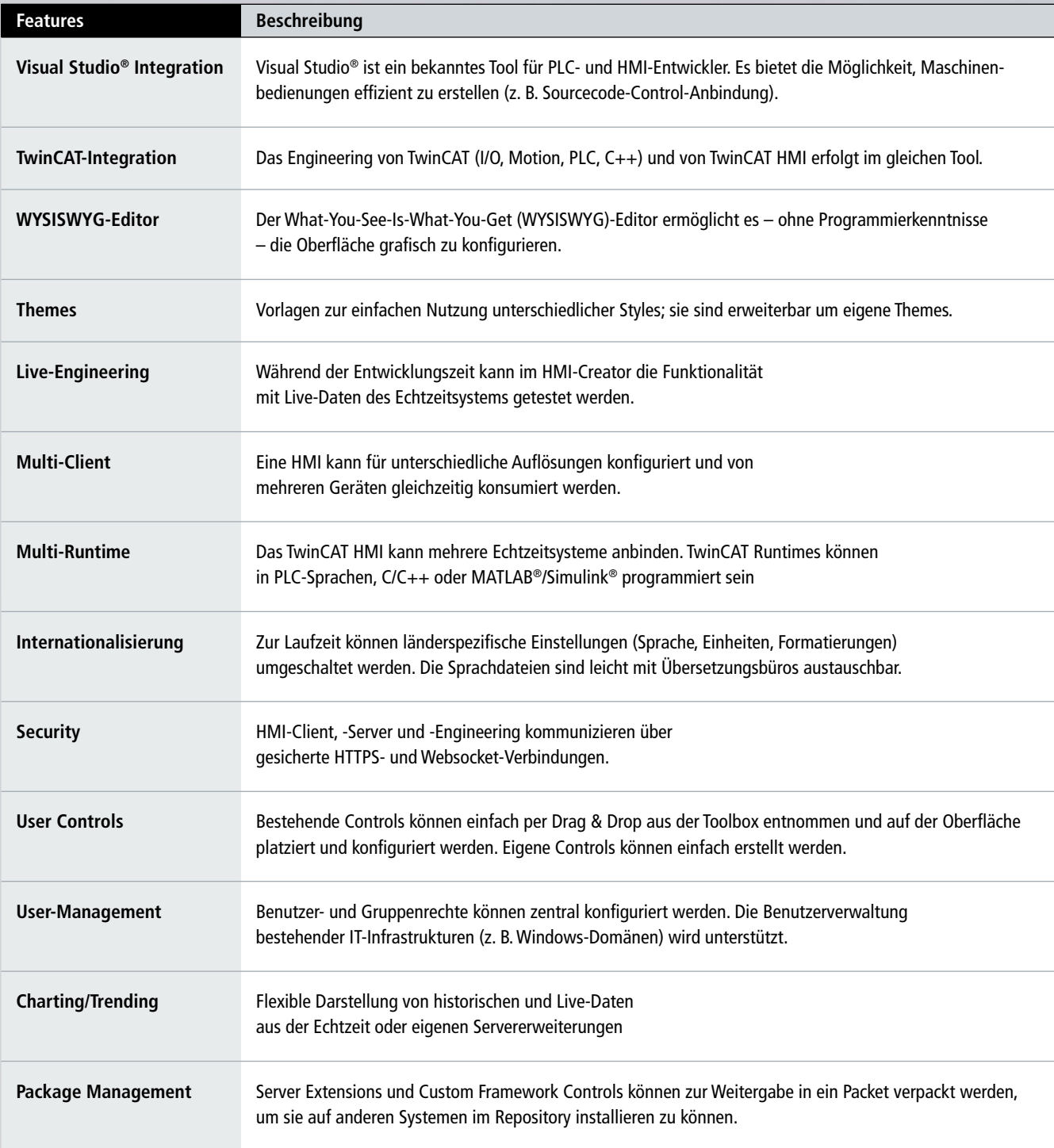

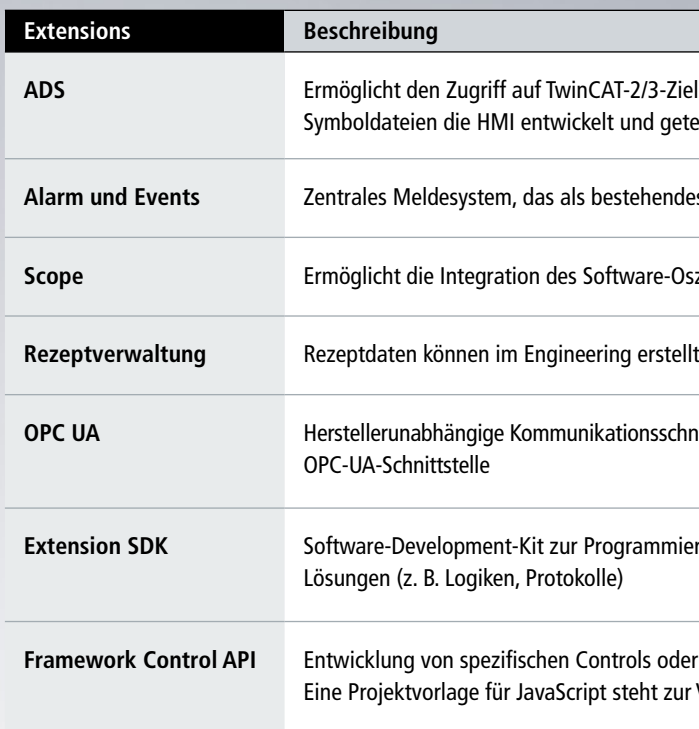

**OPC UA** Herstellerunabhängige Kommunikationsschnittstelle zur Anbindung von TwinCAT oder anderen Steuerungen mit

**Extension SDK** Software-Development-Kit zur Programmierung applikationsspezifischer

**Fintegration von Drittanbieter-Controls.** Verfügung.

Die einfache, vollintegrierte HMI-Lösung: TwinCAT HMI. Alle Infos unter **www.beckhoff.de/TwinCAT-HMI**

**Beckhoff Automation GmbH & Co. KG** Hülshorstweg 20 33415 Verl Germany Telefon: +49 5246 963-0 info@beckhoff.de www.beckhoff.de

Beckhoff®, TwinCAT®, EtherCAT®, EtherCAT P®, Safety over EtherCAT®, TwinSAFE®, XFC® und XTS® sind eingetragene und lizenzierte Marken der Beckhoff Automation GmbH. Die Verwendung anderer in dieser Dokumentation enthaltenen Marken oder Kennzeichen durch Dritte kann zu einer Verletzung von Rechten der Inhaber der entsprechenden Kennzeichen führen.

© Beckhoff Automation GmbH & Co. KG 09/2017

Die Informationen in dieser Druckschrift enthalten lediglich allgemeine Beschreibungen bzw. Leistungsmerkmale, welche<br>im konkreten Anwendungsfall nicht immer in der beschriebenen Form zutreffen bzw. welche sich durch Weite ausdrücklich vereinbart werden.